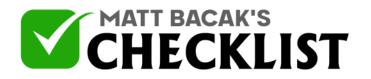

| Proj∉<br>Nan                         |                                                                                                    | Date:                                                                  |    |
|--------------------------------------|----------------------------------------------------------------------------------------------------|------------------------------------------------------------------------|----|
| should<br>checki<br>comple<br>here c | ant: This is an important checklists/exercise shee<br>I complete before moving any further. Inside the r<br>lists, we'll be taking the information from this exer-<br>ete the checklists. Every business is different and<br>an and should be adjusted to suit your business a<br>Think outside the box and think like a customer w<br>sk. | t which you<br>emaining<br>cise sheet to<br>my example<br>and audience | lo |
| Decid<br>releva                      | e on the goal for your marketing bot. (Tick any<br>nt)                                                                                                    | box which is                                                           |    |
| A.                                   | To educate the subscribe about the offer/product                                                                                                    | /brand.                                                                |    |
| В.                                   | To offer free reports/videos/something of value and                                                                                                    | nd build trust.                                                        |    |
| C.                                   | To be able to follow up and close the sale.                                                                                                    |                                                                        |    |
| D.                                   | To continue to educate current customers and su                                                                                                    | bscribers.                                                             |    |
| E.                                   | To offer discounts on products and services.                                                                                                    |                                                                        |    |

Notes

1

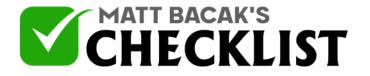

- F. To deliver weekly or monthly newsletters.
- 2 List all the important Free and Paid offers in your funnel.

Important: If you only have one product or service this is fine. You might have free reports, videos, blog posts, even Facebook posts you can share and include in your marketing bot.

Example

Paid Product A - Newbies Paid Product B - Affiliate Marketing Paid Product C - Software Free Product A - Report Free Product B - Facebook Video Free Product C - Webinar

| ITEM           | PRODUCT NAME | FLOW NAME<br>(for later) |
|----------------|--------------|--------------------------|
| Paid Product A |              |                          |
| Paid Product B |              |                          |
| Paid Product C |              |                          |
| Free Product A |              |                          |
| Free Product B |              |                          |
| Free Product C |              |                          |

3 List any other important links or parts of your business.

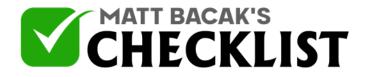

Examples

Opening Hours Bulk Orders Careers Support Desk URL Guarantees Blogs

Shipping Details FAQ Social Media

Refunds Partnerships Email List

Complete the details below with all the important "Keywords" that you would like to include.

Topic #1 (example: FAQ): \_\_\_\_\_

(insert message or link to URL for this particular topic)

Topic #2 : \_\_\_\_\_

Topic #4 : \_\_\_\_\_

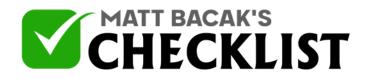

| Topic #5 : |  |
|------------|--|
|            |  |
| Topic #6 : |  |
|            |  |
| Topic #7 : |  |
|            |  |

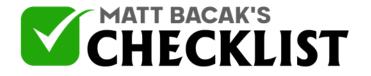

Topic #8 : \_\_\_\_\_

4 Decide from now what you're first messenger bot will present when someone begins a chat.

Important: You can change this at anytime but to continue with the rest of the training and checklists this part is important. Keep it simple to begin. Do not worry about any of the technical sides of this for now. We'll get to that. Just have your basic plan ready to go.

#### Example

I will present a welcome message. I will add 3 quick replies offering a; free report, link to one of my products a link to the support desk.

#### **First BOT Message**

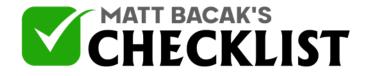

**Quick Replies** 

| TOPIC        | ITEM NAME OR URL | KEYWORD (For<br>Later) |
|--------------|------------------|------------------------|
| Free Report  |                  |                        |
| Paid Product |                  |                        |
| Support Desk |                  |                        |

5 Give this particular chatbot a Keyword that would make sense for the user to type.

Example: Chat\*

Your Chosen Keyword: \_\_\_\_\_

6 Above you'll see KEYWORD (For Later) in all the tables. Return and give each offer/ product/item/topic and specific keyword.

(complete all the tables above for this step)

7 Type out your Getting Text

Important: This is what people see what they click Send Message on your Fan page. This can be similar to your first bot message (above) and can include a keyword asking the visiting type in order to take them to a particular Flow.

**Notes** 

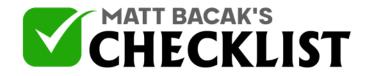

Example: Welcome, please type CHAT to begin.

Your Greeting Message

(example: Welcome, please type CHAT to begin)